## **Local Apparent Noon using GHA**

*Western Longitudes*

**Date**- \_\_\_\_\_\_\_\_\_\_\_\_\_

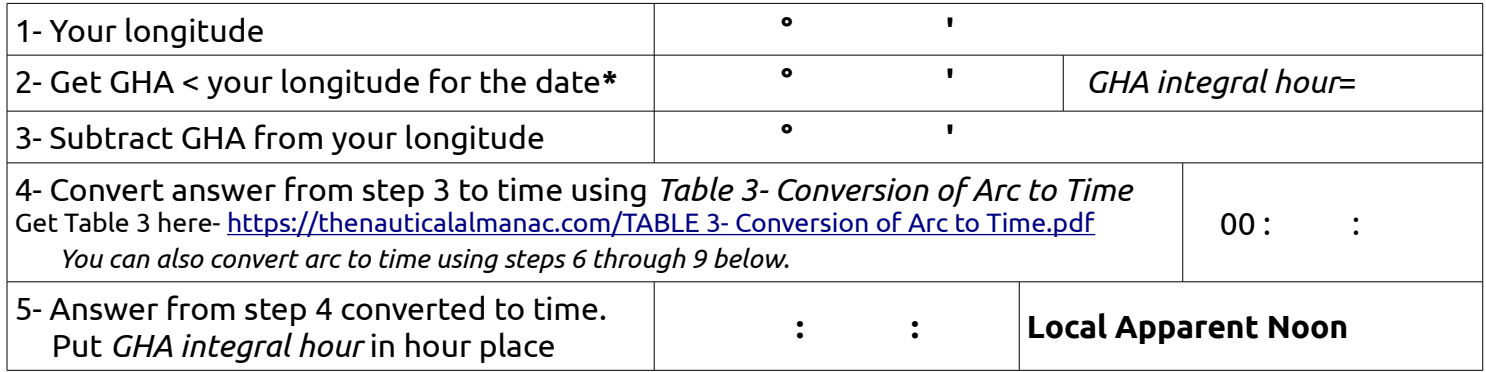

...*or...* convert degrees in step 3 to time as follows;

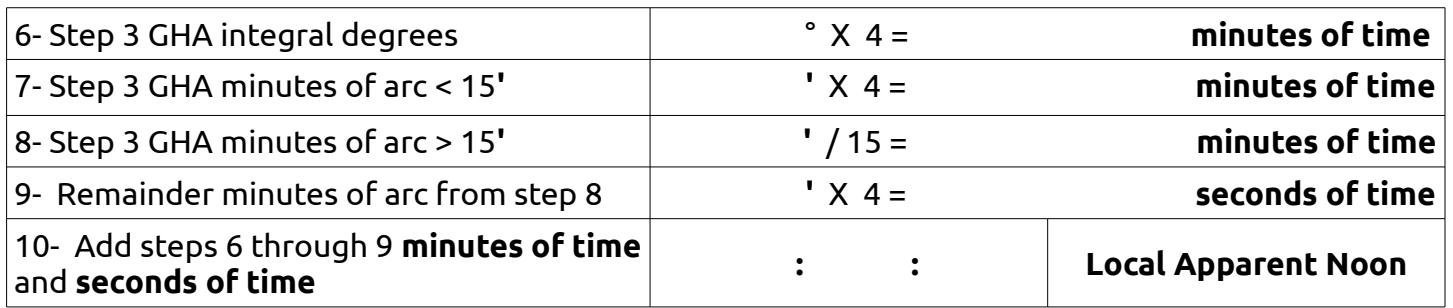

## **Convert Arc to Time**

**Degrees to time** if degrees < 15° Example-  $14^{\circ}$  x 4 = 56 minutes of time

**Minutes of arc** < 15' then *multiply* minutes of arc by 4 Example-  $0^{\circ}$  09' = 4 x 09' = 36 minutes of time

**Minutes of arc** > 15' then *divide* minutes of arc by 15 Example-  $0^{\circ}$  27' = 27' / 15 = 1 minute of time Remainder= 12' minutes of arc Multiply remainder minutes of arc by 4 (as above)

**\*** The GHA < your longitude for the specific date must be used and can be found in The Nautical Almanac. Get The Nautical Almanac at TheNauticalAlmanac.com

## **Local Apparent Noon using GHA**

*Eastern Longitudes*

**Date**- \_\_\_\_\_\_\_\_\_\_\_\_\_

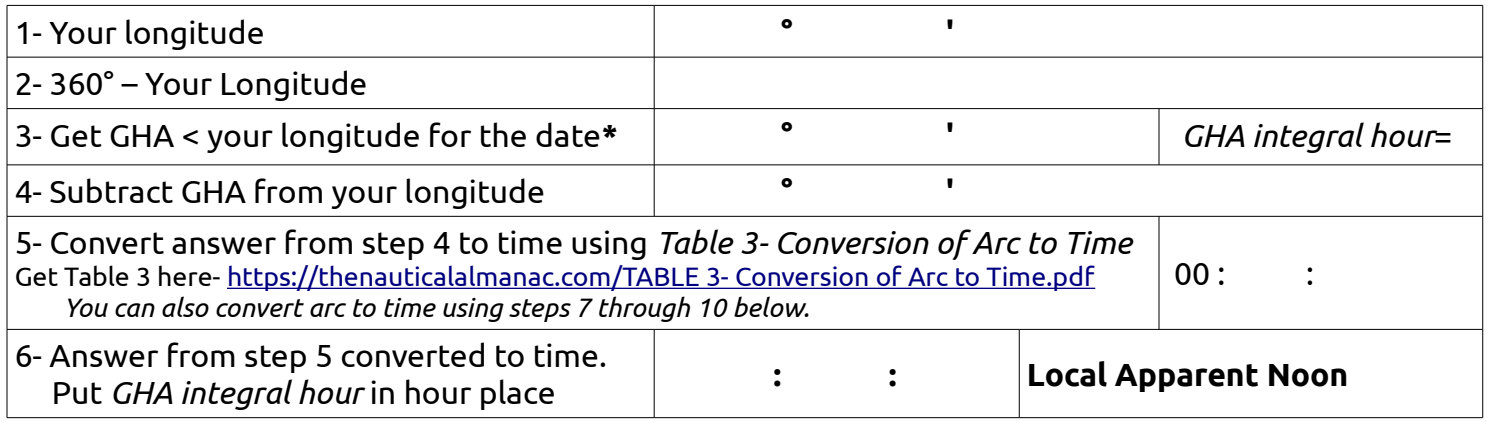

...*or...* convert degrees in step 3 to time as follows;

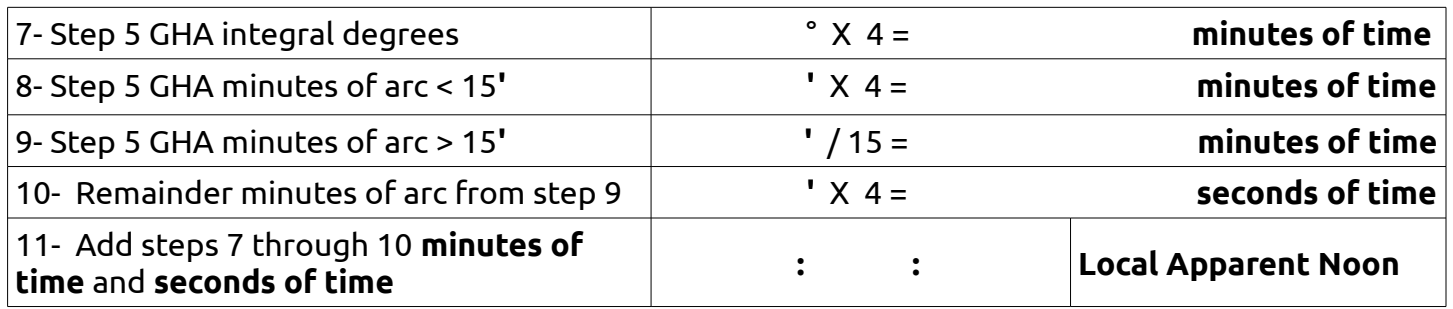

## **Convert Arc to Time**

**Degrees to time** if degrees < 15° Example-  $14^{\circ}$  x 4 = 56 minutes of time

**Minutes of arc** < 15' then *multiply* minutes of arc by 4 Example-  $0^{\circ}$  09' = 4 x 09' = 36 minutes of time

**Minutes of arc** > 15' then *divide* minutes of arc by 15 Example-  $0^{\circ}$  27' = 27' / 15 = 1 minute of time Remainder= 12' minutes of arc Multiply remainder minutes of arc by 4 (as above)

**\*** The GHA < your longitude for the specific date must be used and can be found in The Nautical Almanac. Get The Nautical Almanac at TheNauticalAlmanac.com